The book was found

# Adobe Dreamweaver CS6 Bible

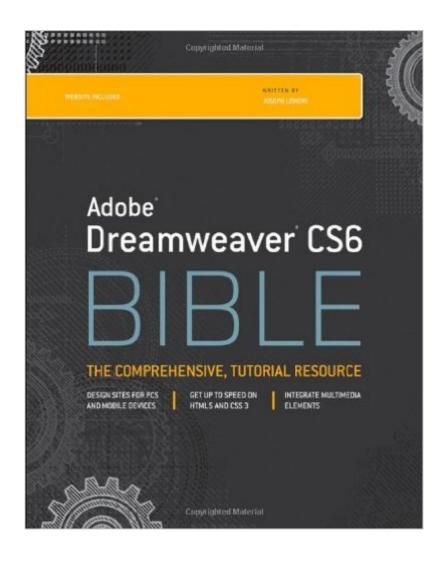

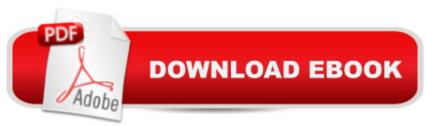

# Synopsis

Thoroughly covers the latest version of the leading website development software Web designers rely on Dreamweaver to create functional, attractive websites guickly and efficiently. The newest version adds some important functionality for tablet and smart phone screens, HTML5 enhancements, CSS3 updates, and native mobile application development for iOS, Android, and other platforms. This comprehensive guide covers them all and much more, making it the complete course in Dreamweaver for new users as well as a vital guide to help experienced designers delve deeper into more advanced topics. Covers all the updates in the newest version of Dreamweaver, including multi-screen, responsive web design for desktop, tablets, and phones; plug-in free video and audio playback; new web font support; and native mobile application development for Apple iOS, Google Android, Palm, Symbian, BlackBerry, and other platforms Features all the basic information for new users as well as detailed coverage of more advanced topics Shows how to set preferences, access the code directly, build pages using style sheets, work with text and images, set up tables, create interactive forms, and use frames and framesets Explores JavaScript frameworks, powering Ajax pages with jQuery, making data dynamic, using content management systems like WordPress, inserting Flash elements, using video and audio, integrating with XML and XSLT, animating with CSS3, and much more Dreamweaver CS6 Bible is the A-to-Z Dreamweaver reference for all web developers.

### **Book Information**

Paperback: 1224 pages Publisher: Wiley; 1 edition (June 26, 2012) Language: English ISBN-10: 1118170636 ISBN-13: 978-1118170632 Product Dimensions: 7.4 x 1.7 x 9.2 inches Shipping Weight: 4 pounds Average Customer Review: 4.2 out of 5 stars Â See all reviews (13 customer reviews) Best Sellers Rank: #819,064 in Books (See Top 100 in Books) #41 in Books > Computers & Technology > Digital Audio, Video & Photography > Adobe > Adobe Dreamweaver #1630 in Books > Computers & Technology > Web Development & Design > Web Design #3550 in Books > Computers & Technology > Graphics & Design

## **Customer Reviews**

Really a great book and excellent writing. I prefer to see things rather than read them when it comes to tutorials, but this book does an excellent job.I also appreciate the value of it as a reference. I watch tons of tutorials to get started, but you can't pack everything into a video. That's where the real value of this volume comes in. It fills in the gaps and answers the questions. Worth every penny.But unless you 12, be prepared to use magnifying glasses. I get it - without the tiny font the book would be 1700 pages long. But...dang. I'm 50, not 15.

I have loved the various "Bible" books for years. They always cover the topic thoroughly. This one is no different.Complaints about the small typeface are easily solved for me, I get the Kindle edition. With the Kindle edition open on my second monitor (or my Kindle) it looks beautiful and I can work in DW and refer to the book easily. I can also read it on my Android phone with the Kindle app. when I have a few minutes to spare. How many pages? I don't care, it doesn't weigh a thing!Even if you don't own a Kindle you can read the book in the free PC based reader. Win-Win.

I'm taking a Web design course and this is the required text. It is a great companion to the course and is easy to use. Virtually every question is answered. However, a working knowledge of HTML is quite helpful before using, which is why I rated it a 4 not 5. It's perfect if you know a little HTML, but a little challenging without any knowledge of it.

This book was one of three purchased for a class on Dreamweaver. Which of the three turns out to be the most useful will take time to determine. For most books like this, I like to go through it ahead of time to see if the author addresses issues in terms that make sense to me, but I didn't have time to do that with this one.

I bought this book based on the recommendation of my Dreamweaver teacher. I was not disappointed. I have already used it many times. A great reference book that any website developer using Dreamweaver should have at hand.

I just received this book today, and from scanning the TOC and reading a few random sections it appears to cover the subject thoroughly. But the experience is ruined by actually trying to read the book. The font is tiny, and the font style they use is unpleasant to read. I've read the introduction and through page 34, and had to put the book down because of the headache I was getting. I think I'll need to get a magnifying glass or some magnifying reading glasses before I can continue.It's disappointing that the production staff have made what appears to be a good book into such an unpleasant reading experience.

The material is great,my only problem with the book is that the pages keep falling off the book binder. I have purchase hundreds of book, including past edition of dreamamweaver bible and this is the first time I encounter this problem. I will be sending this book back ASAP !!! for an exchange. I am Hopping the author gears up and get on Publisher A\$\$ to correct the problem. Will up date once i get the new bookthanksJ.A.

#### Download to continue reading...

The Graphic Designer's Digital Toolkit: A Project-Based Introduction to Adobe Photoshop CS6, Illustrator CS6 & InDesign CS6 (Adobe CS6) New Perspectives on Adobe Dreamweaver CS6, Comprehensive (Adobe CS6 by Course Technology) Adobe Dreamweaver CS6 Revealed (Adobe CS6) Adobe Illustrator CS6 Revealed (Adobe CS6) Adobe Illustrator CS6 Illustrated with Online Creative Cloud Updates (Adobe CS6 by Course Technology) Adobe Dreamweaver CS6 Bible The WEB Collection Revealed Standard Edition: Adobe Dreamweaver CS4, Adobe Flash CS4, and Adobe Fireworks CS4 (Revealed (Delmar Cengage Learning)) Learn Adobe Dreamweaver CC for Web Authoring: Adobe Certified Associate Exam Preparation (Adobe Certified Associate (ACA)) Teach Yourself VISUALLY Adobe Dreamweaver CS6 Adobe Dreamweaver CS6: The Professional Portfolio Certification Prep Adobe Dreamweaver CS6 Introduction to Adobe Dreamweaver CS6 with ACA Certification Photoshop: COLORIZING the Professional Way - Colorize or Color Restoration in Adobe Photoshop cc of your Old, Black and White photos (Family or Famous ... cs6, photoshop cc, adobe photoshop cc 2015) Adobe Dreamweaver Creative Cloud: Comprehensive (Stay Current with Adobe Creative Cloud) Adobe Dreamweaver CS5 Illustrated (Illustrated Series: Adobe Creative Suite) New Perspectives on Adobe Dreamweaver CS5, Comprehensive (New Perspectives Series: Adobe Creative Suite) uCertify Guide for Adobe Exam 9A0-090: Pass your Adobe Dreamweaver CS4 Certification in first attempt Dreamweaver CS6: Visual QuickStart Guide Learn Adobe Illustrator CC for Graphic Design and Illustration: Adobe Certified Associate Exam Preparation (Adobe Certified Associate (ACA)) Learn Adobe Premiere Pro CC for Videoà Â Communication: Adobe Certified Associate Exam Preparation (Adobe Certified Associate (ACA))

<u>Dmca</u>